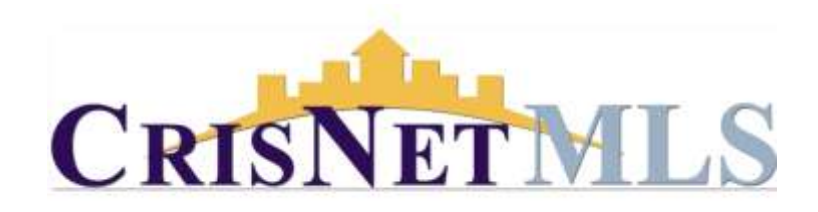

## Neighborhood Boundaries San Fernando and Santa Clarita Valleys

To avoid a possible assessment on your listing always check the Neighborhood/Areas/Tract Codes link in the SRAR.com website to verify that you are listing your property in the correct area.

There are two ways to identify the area your property is in the Neighborhoods/Areas/Tract Codes link.

1. Go to **SRAR.com/mls** and click on the link for Neighborhoods/Areas/Tract codes. $\circ$ 

2. In that link window at the top you will see a link to "CARETS Market Area Viewer". Click on the link.

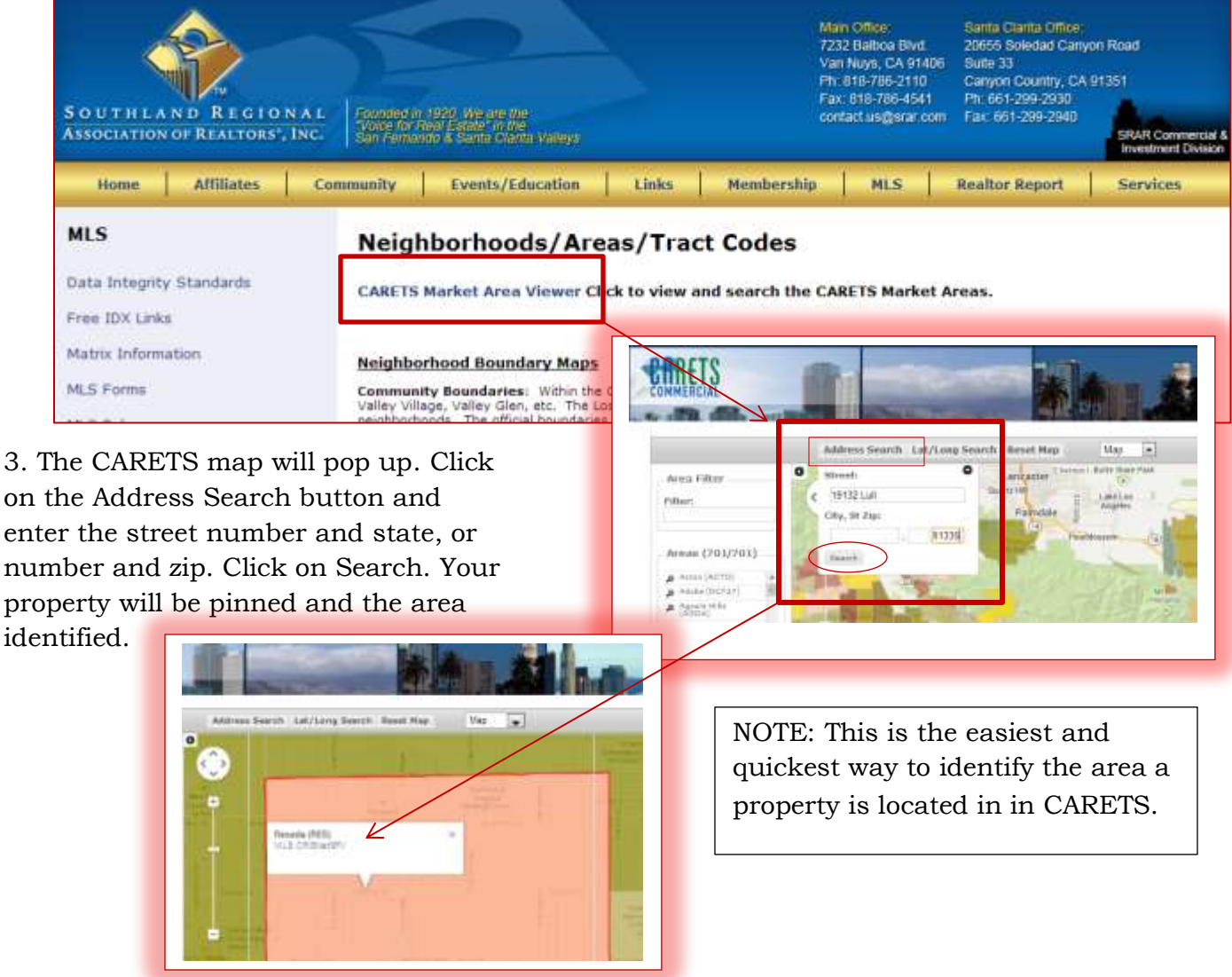

You can also use the SRAR area identification map directly in SRAR.com.

1. Go to **SRAR.com/mls** and click on the link for Neighborhoods/Areas/Tract codes.☼

2.In that link window towards the top you will see the title "Neighborhood Boundary Maps".

3. Under the title you will see a list of Areas in the San Fernando and Santa Clarita Valleys. Click on the area you want to view the boundary for and a map will appear with an outline of the area you have requested to view. Using the zoom tools you will be able to see EXACT boundary's for your area. In the example below I choose Winnetka, by clicking on Winnetka the area is highlighted.

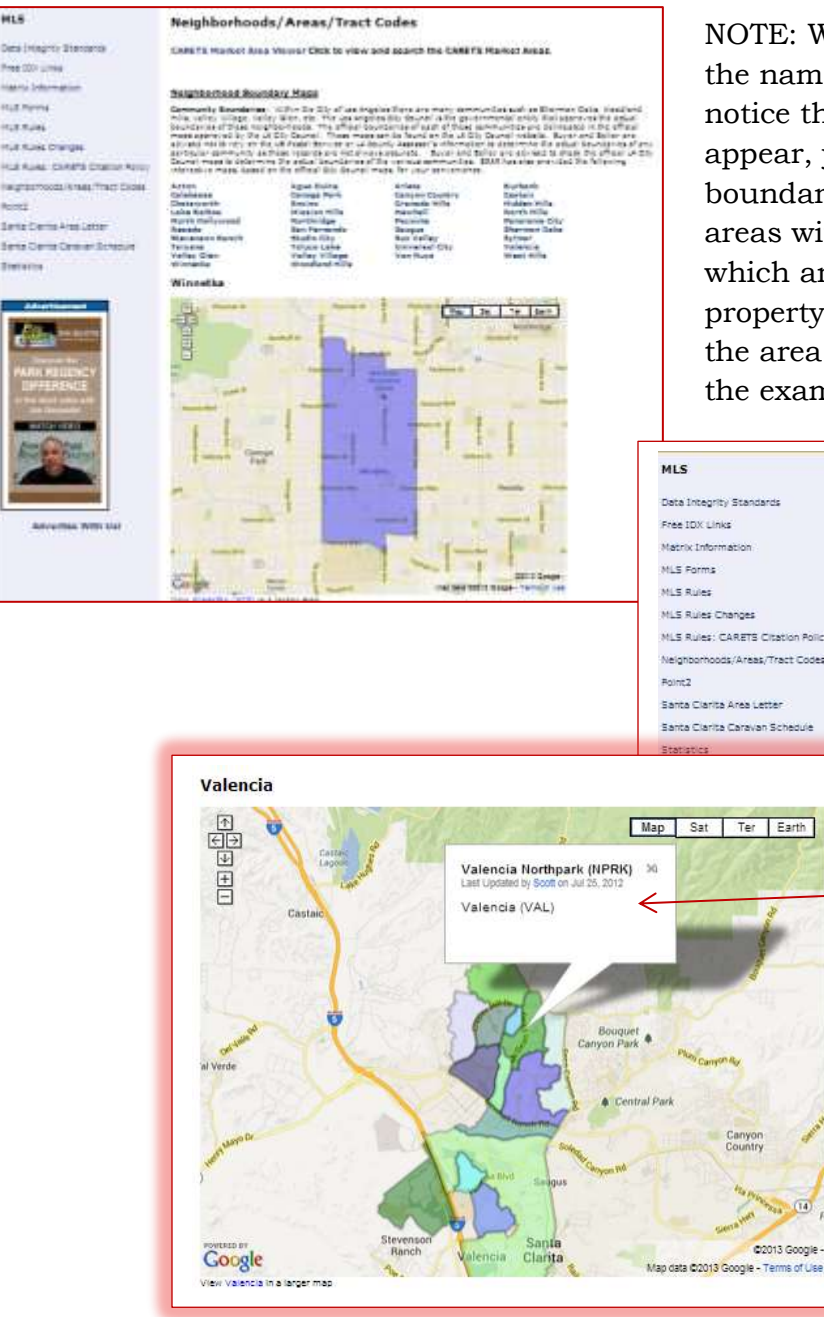

HLS

*Codes. Tech Suppor[t www.SRAR.com](http://www.srar.com/) Tech Support Phones SRAR-SFV 818 947 2202 SRAR-SCV 661 295 7117 techsupport@srar.com*

NOTE: When searching in Santa Clarita, click on the name of the city in Santa Clarita, and you will notice that the boundary outline for that city will appear, you will also notice that within the boundary area there are different colors of smaller areas within the Santa Clarita city. To identify which area within a Santa Clarita city your property is located, click in the smaller area and the area name will be shown. See below. Valencia is the example

CARETS Market Area Viewer Click to view and search the CARETS Market Areas

Neighborhoods/Areas/Tract Codes

**Neighborhood Boundary Maps** 

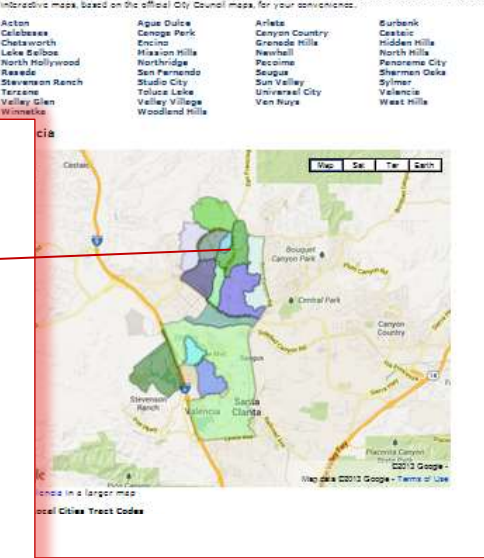

☼*You can also go to SRAR.com, click on MLS tab on homepage, and then click on Neighborhood/Areas/Tract*